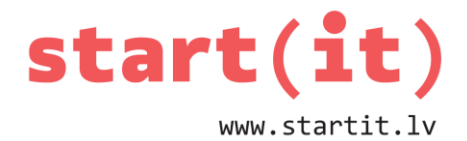

# **MINĒŠANAS SPĒLE – RANDOM JĒDZIENS** 9.nodarbība

#### **RANDOM**

- No angļu valodas «random» gadījumskaitlis.
- Skaitlis, kas no zināmas skaitļu kopas iztverts tādā veidā, ka visiem kopas skaitļiem ir vienāda parādīšanās varbūtība.

# **ŠAJĀ NODARBĪBĀ**

- Kur dzīvē var sastapt Random funkcijas?
- Kā pielietot Random funkciju programmatūras izveidē?

#### **RANDOM FUNKCIJA DZĪVĒ**

- Monētas mešana
- Dabā:
	- vieta, kur nokritīs lietus lāse
	- skudru pārvietošanās skudru pūznī
	- putekļu kustība saules staros
- Spēles:
	- Cirks
	- Monopols
- Datorspēles

un citi gadījumi.

### **NEJAUŠO SKAITĻU ĢENERĒŠANAI NEPIECIEŠAMS**

- 1. Jāimportē klase *java.util.Random*
- 2. Jāizveido klases instance:
	- *Random random = new java.util.Random();*
- 3. Jāizveido metode nejaušā skaitļa ģenerēšanai: *int i = random.nextInt(100);*
- 4. Jānodrošina gadījumskaitļa izvade uz ekrāna: *System.out.println(''Generated : '' + i);*

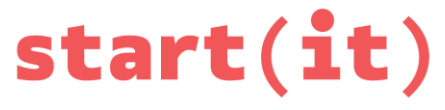

Gadījumskaitļu ģeneratoru var izmantot tik reizes, cik tas ir nepieciešams. Katrā ģenerēšanas reizē iegūst citu nejaušo skaitli norādītajā diapazonā. Gadījumskaitļus ērti izmantot loterijās, minēšanas spēlēs, modelēšanā.

#### **RANDOM FUNKCIJA MINĒŠANAS SPĒLES IZVEIDĒ I**

Spēles mērķis: uzminēt, kādu skaitli ir «iedomājies» dators. Spēles programmā jābūt:

- viena poga, ar kuras nospiešanu tiks ģenerēts gadījumskaitlis,
- viens teksta lauks, kur tiks parādīts datora iedomātais skaitlis.

```
public void click(View view){
   Random kaulins = new Random();
   int vertiba = kaulins.nextInt(6) +1;
}
```
## **RANDOM FUNKCIJA MINĒŠANAS SPĒLES IZVEIDĒ II**

```
Spēles mērķis: uzminēt, kādu skaitli ir «iedomājies» dators.
Spēles programmā jābūt:
```
- viena poga, ar kuras nospiešanu tiks ģenerēts gadījumskaitlis,
- viens teksta lauks, kur tiks parādīts datora iedomātais skaitlis.

```
public void click(View view){
   Random kaulins = new Random();
   int vertiba = kaulins.nextInt(6) +1;
   TextView teksts = (TextView)findViewById(R.id.teksts);
   teksts.setText(''Random: = '' + vertiba);
}
```